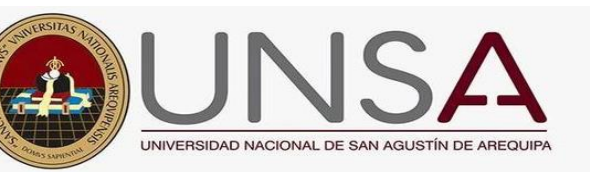

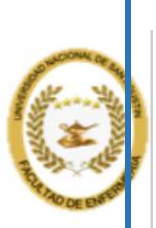

# UNIVERSIDAD NACIONAL DE SAN AGUSTÍN DE AREQUIPA FACULTAD DE ENFERMERÍA

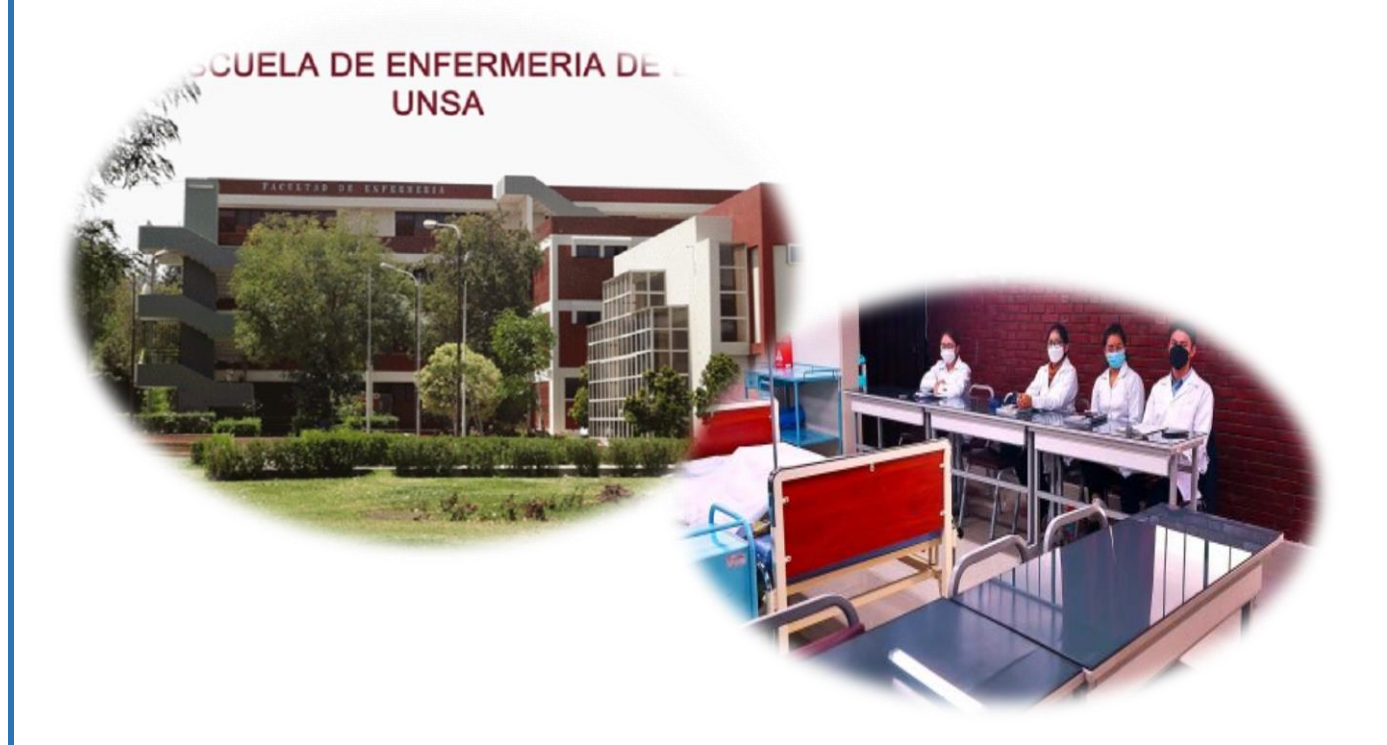

## PROGRAMA DE TUTORÍA

## MANUAL DE ORIENTACIÓN AL DOCENTE

AREQUIPA - PERÚ

2023

#### **INTRODUCCIÓN**

El presente documento contiene información que servirá de orientación a los docentes tutores de la facultad de enfermería de la UNSA, para el desarrollo de la tutoría académica. El objetivo es brindar a los docentes tutores herramientas que les permitan ingresar al sistema de tutoría virtual para el llenado de datos personales y con ello realizar las sesiones con los estudiantes asignados de manera efectiva, contribuyendo así a la calidad de la tutoría que la Facultad de Enfermería de la Universidad Nacional de San Agustín ofrece a sus estudiantes.

El desarrollo de los contenidos inicia con información general sobre el proceso de tutoría, continuando con el desarrollo de la primera entrevista, a la que se le concede un carácter fundamental para sentar las bases del trabajo conjunto a realizar durante el semestre. Luego se detallan los materiales a entregar a la comisión de tutoría y el cronograma del tutor, herramienta clave que habrá de enmarcar las acciones del tutor durante el proceso de tutoría. Finalmente, se incluye una sección denominada Pautas para la orientación, la cual desarrolla recomendaciones para el abordaje de temas recurrentes durante la tutoría.

### **1. INFORMACIÓN A TENER EN CUENTA, SOBRE EL PROCESO DE ASIGNACIÓN DE TUTORES - TUTORADOS Y LA PRIMERA COMUNICACIÓN ENTRE AMBOS.**

Cada estudiante de la Facultad de Enfermería tiene asignado un tutor por semestre.

Realizada la distribución de tutoría, se comunica tanto al tutor como al tutorado la mencionada distribución para el inicio de las sesiones establecidas.

El estudiante debe contactar con su docente tutor para la primera reunión, en caso de no contactarse, el tutor enviará correo electrónico o intentará comunicarse con el tutorando para efectivizar la acción tutorial.

Resulta importante tener en cuenta, cuáles son los beneficios de participar en este programa, han sido planteados a los estudiantes en los distintos grupos.

Estos establecen lineamientos y sirven como marco para el desarrollo de las acciones durante el proceso de acompañamiento:

#### *A. Estudiantes de primer ciclo: Ingresantes*

- ➢ Recibir seguimiento académico y orientación en toma de decisiones.
- ➢ Ayudarte en el proceso de adaptación a la vida universitaria: tus nuevos hábitos de estudio, todo lo nuevo a lo que debes prestar atención.
- ➢ Absolver dudas y consultas sobre procedimientos de la universidad

#### *B. Estudiantes irregulares, con dificultades en el avance académico*

- ➢ Recibir seguimiento académico y orientación en toma de decisiones.
- ➢ Desarrollar estrategias para mejorar tus resultados académicos.
- ➢ Absolver dudas y consultas sobre procedimientos de la universidad

#### *C. Estudiantes en general: Estudiantes general*

- ➢ Recibir seguimiento académico y orientación en toma de decisiones.
- ➢ Desarrollar estrategias para mejorar tus resultados.
- ➢ Absolver dudas y consultas sobre procedimientos de la universidad

#### **2. OBJETIVOS DEL PROGRAMA DE TUTORÍA**

Los objetivos de las actividades de tutoría académica son:

- a) Informar y orientar a los estudiantes sobre la reglamentación existente de la Facultad de Enfermería, así como de la Universidad, a fin de que conozcan sus derechos y deberes.
- b) Orientar a los estudiantes en los servicios educativos que brinda la Universidad.
- c) Facilitar el proceso de integración de los estudiantes a la vida universitaria.
- d) Fomentar el uso adecuado de todos los recursos que ofrece la Universidad para su formación.
- e) Identificar y canalizar las expectativas de los estudiantes considerando a cada uno de ellos como una individualidad.
- f) Identificar y generar alternativas de solución conjuntas con el estudiante, a los problemas de índole académica, de salud, socioeconómicos, psicológicos y socio-familiares, a través de un enfoque ético, moral, humano y científico.
- g) Motivar en el estudiante el ejercicio de la responsabilidad de su aprendizaje y de su formación, buscando mejorar sus capacidades de aprendizaje, así como potenciar sus fortalezas personales para un adecuado rendimiento académico.
- h) Elevar la calidad del proceso educativo y formativo del estudiante.
- i) Disminuir las tasas de desaprobación, repetición de asignaturas y abandono de la carrera.

Los objetivos del programa de tutoría son aquellos definidos por la Universidad, y los que de manera particular se fijen con cada tutorado. El programa de tutoría en la Universidad Nacional de San Agustín de Arequipa está dirigido a todos los estudiantes matriculados por lo que, dependiendo del grupo al que pertenece y la situación particular de cada uno, se definen objetivos. Por ejemplo, en el caso de un alumno reprueba alguna asignatura el objetivo será:

- ➢ Aprobar el promedio, aprobando todos los cursos.
- ➢ Aprobar el promedio, aprobando todos los cursos, con el mejor promedio posible

Asimismo, sería posible establecer objetivos más allá del rendimiento académico en si (pero que impactan en el mismo):

- ➢ Definir la vocación / motivación (si son parte de los elementos que han perjudicado el rendimiento académico en el semestre anterior).
- ➢ Desarrollar hábitos de estudio.

#### **3. ANOTACIONES / REGISTRO DE OCURRENCIAS:**

Se realiza el llenado de ficha de seguimiento cuenta con un espacio para hacer anotaciones en cada reunión o luego de las comunicaciones que se realicen con el tutorado. Se recomienda registrar los acuerdos que se tomen con el tutorado en cada reunión, y cualquier información que sirva para hacer un mejor seguimiento de cada caso. Para ello se debe contar con la ficha de datos personales llenado por el estudiante. Se comparte un video tutorial para asignarte al tutor y el llenado de tu ficha personal:

[Beige Marrón Claro Blanco Peculiar Genérico Introducción de YouTube.mp4 -](https://drive.google.com/file/d/1XAoA4tUFxNblZUdH5SoZP5cOHgpAtQmb/view) [Google Drive](https://drive.google.com/file/d/1XAoA4tUFxNblZUdH5SoZP5cOHgpAtQmb/view)

#### **Iniciar sesión**

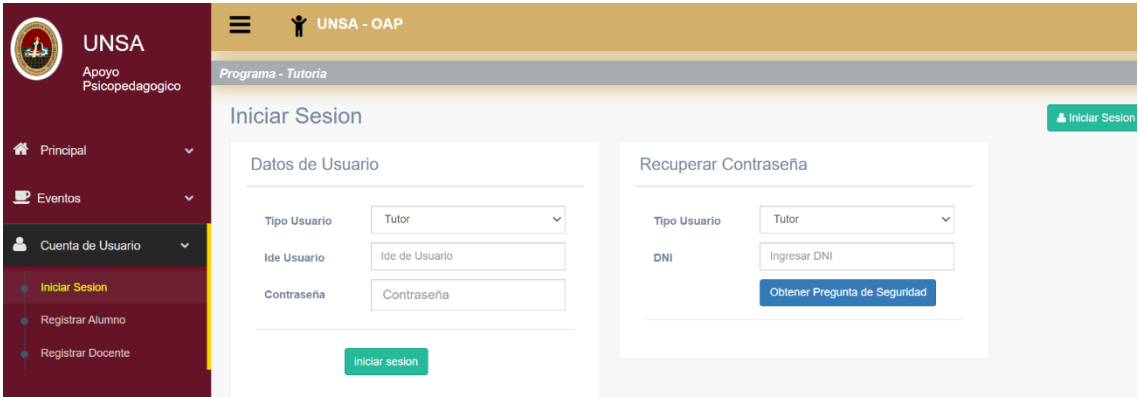

#### **Registro de alumnos:**

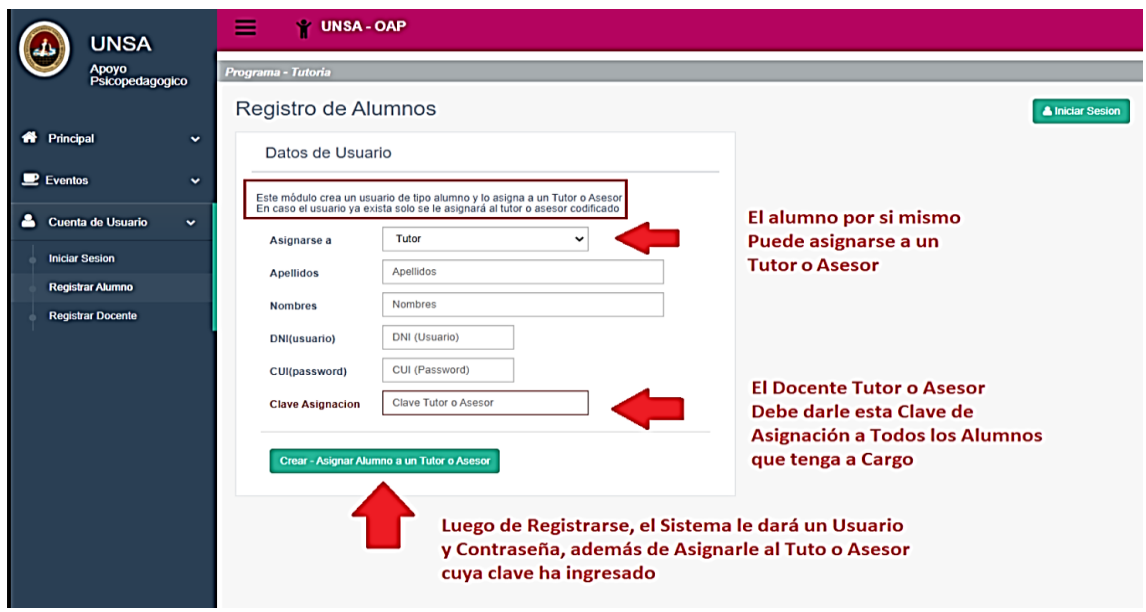

**Como me registro a mi tutor video tutorial**

#### **Registro de docente tutor**

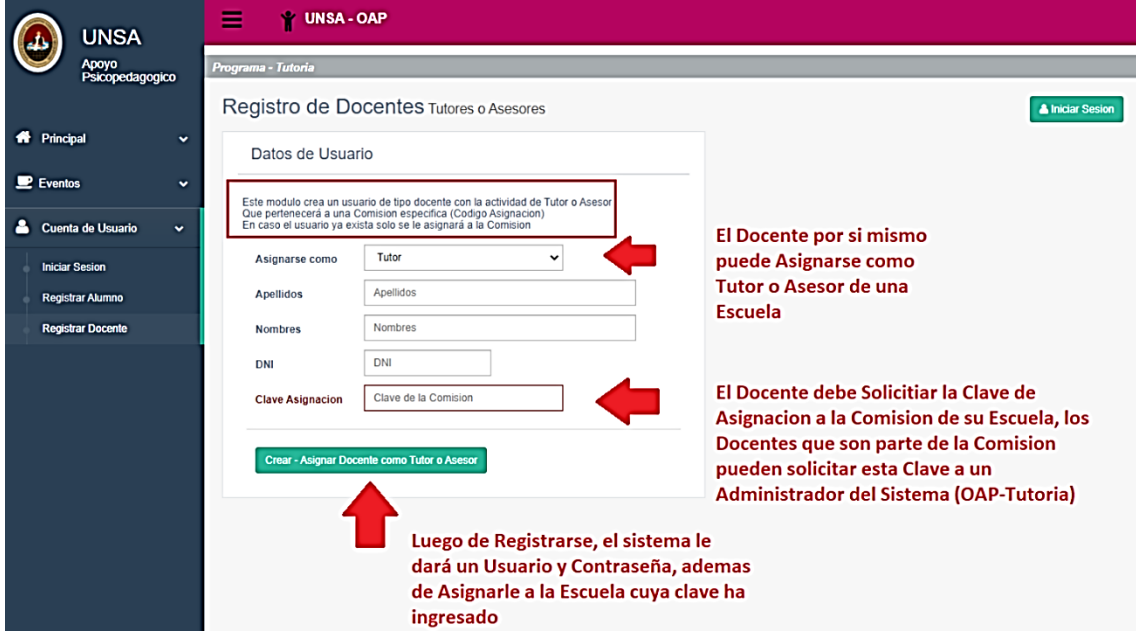

#### **Tutorial para gestionar alumnos para tutores**

<https://www.youtube.com/watch?v=jQQt2R6vpuU>

#### **tutorial de como llenar mi reporte de tutoría para tutores**

[https://www.youtube.com/watch?v=\\_QZiLMIu4qw](https://www.youtube.com/watch?v=_QZiLMIu4qw)

### **4. REVISIÓN DE LA MATRÍCULA DEL PRESENTE SEMESTRE:**

Se debe revisar la matrícula del semestre junto con el estudiante: identificar los cursos, los profesores (y qué sabe de ellos, si ya los conoce), si la carga académica es la recomendable para un semestre en observación. Son temas que el tutor puede abordar con el tutorado.

#### **5. MATERIALES A ENTREGAR AL TUTORADO**

Luego de la entrevista inicial, la definición de objetivos y la revisión de la matrícula del semestre, el tutor debe entregar a su tutorado los siguientes materiales, los cuales se espera contribuyan a los objetivos del programa y a la realización de un mejor seguimiento:

- ➢ Planificador Estudiantil UP (versión descargable): se trata de una herramienta puntual para la organización y planificación de actividades; cuenta con el calendario académico incorporado, fechas e información clave para una gestión académica adecuada, desde el punto de vista administrativo.
- ➢ "Guía de Estrategia Académica" (versión descargable): es una guía que resume pautas para estudiar (dónde, cómo, cuánto tiempo, con quién), estrategias para el buen desempeño en las evaluaciones y el manejo de la ansiedad ante la evaluación. Se sugiere invitar al tutorado a leer el material para discutirlo en la segunda reunión en base a las siguientes preguntas: ¿hay alguna estrategia que ya aplicas? ¿alguna sugerencia te parece muy difícil de seguir? ¿hay alguna estrategia adicional que te funcione?, ayudándolo así a reflexionar sobre sus propios recursos, estrategias y alternativas.

#### **6. PAUTAS PARA LA ORIENTACIÓN A LOS TUTORADOS**

A continuación, detallamos algunas pautas para la orientación a de los tutorados, que podrían ayudar en las reuniones y en la labor tutorial en general.

#### **a. MATRÍCULA**

• Muchos estudiantes se matriculan en muchos cursos o "combinan" cursos muy demandantes durante un semestre, preocupados por "no atrasarse más" en sus estudios. Se recuerda que la prioridad es ¡que sus estudios continúen! Y que para ello deben salvar la permanencia en la Universidad, siendo preferible ser cauteloso.

• En el caso de encontrarnos con una matrícula "poco estratégica" (muchos cursos, mala combinación de los mismos, etc.), el tutor puede remarcar la importancia de enfocarse en los objetivos más importantes. Es conveniente preguntar primero al tutorado las razones que lo llevaron a definir su matrícula e

indagar cómo piensa manejar la cantidad y exigencia de los cursos. Si las estrategias del estudiante no parecen claras o muy sólidas en su definición, el tutor puede sugerir el retiro de una materia (recordar la fecha límite para el retiro de asignatura sin pago de derechos académicos) y poner a consideración del estudiante la decisión final.

• Puede ser de ayuda realizar una planificación de los próximos semestres y de los períodos de verano donde podrán llevar cursos extraordinarios, para que pueda ver otras alternativas para recuperar el atraso que les preocupa.

• Si a medida que avanza el semestre se puede anticipar que el alumno salvará su permanencia en la Universidad, se le puede orientar respecto a futuras matrículas, y trabajar con él la planificación detallada en el punto anterior.

• Cuando la preocupación / presión por terminar la carrera en cinco años es muy fuerte, se puede hacer referencia a las múltiples razones por las que la mayoría de alumnos termina en un tiempo mayor al establecido: intercambio estudiantil, oportunidades laborales, dedicación a actividades extracurriculares (que también suman a su formación), situación económica y otras propias del alumno y su familia; todas, más allá de lo estrictamente académico.

#### **b. ORGANIZACIÓN DEL TIEMPO**

• Se recomienda hacer el ejercicio de "organización del horario". Es básicamente, un ejercicio de "visualización", pues permite al estudiante identificar claramente la distribución de sus tiempos ocupados y libres. El objetivo del ejercicio es que el tutorado pueda ver el "tiempo real" del que dispone para estudiar, descansar, dedicarse a actividades extracurriculares, etc. Las pautas para este ejercicio son:

a) Registrar:

• Horario de clase de la Universidad (clases académicas y extraacadémicas) o Horario de actividades extracurriculares que se consideren 'fijas', por ejemplo: entrenamientos, estudio de idiomas, trabajo, voluntariado, etc.

• Tiempo destinado a actividades personales que también consideren 'fijas' y que esperan poder cumplir, por ejemplo: asistencia a misa, visita a los abuelos, etc.

b) 'Bloquear' en el horario el tiempo destinado a:

- La hora en que se levantan y el tiempo que les toma desayunar y asearse antes de salir a la universidad. Importante: deben desayunar. El tiempo real de transporte que van a invertir en movilizarse durante el día (idas y vueltas).
- El tiempo destinado a alimentación y sueño; lo ideal es que ambas se lleven a cabo alrededor de la misma hora todos los días. Si van a almorzar a casa, incluir el tiempo de transporte.
- De igual manera, deben calcular la hora a la que deberían acostarse para estar descansados al día siguiente. El número de horas que una persona debe dormir no es estandarizado, pero no deberían dormir menos de seis horas ni más de ocho (no porque un día tengan clase tres horas más tarde que los demás, significa que esos días pueden dormir más, es mejor levantarse a la misma hora que los otros días y aprovechar el tiempo para repasar o ir a la universidad a sacar copias). La medida para reconocer sus necesidades de sueño es identificar cómo se despiertan al día siguiente; es importante no confundir cansancio con flojera. Recomendarles considerar en su programación actividades que aparentemente toman poco tiempo y pueden demandar mucho más: almorzar en la Universidad.

Hasta aquí el estudiante puede visualizar el tiempo ocupado y el tiempo libre, que recibe el nombre de 'horario flexible' (en contraposición al resto de actividades programadas, que se consideran 'fijas'), el cual debe ser asignado a estudiar, hacer trabajos, vida social / familiar, ocio, etc. En este momento, el estudiante puede hacer una evaluación inicial respecto a si considera que el tiempo que tiene disponible es escaso, suficiente o de sobra.

c) Recomendaciones sugeridas para la administración del 'horario flexible':

- Identificar las horas de mayor lucidez para estudiar y dedicarlas al estudio de los cursos más difíciles. Las horas de menor lucidez –por ejemplo, inmediatamente después de almuerzo- deben reservarse para aquellas cosas que no requieren mucha concentración: sacar copias, revisar el correo, ordenar el cuarto, sacar libros de biblioteca, etc. Para hacer estas actividades también es recomendable utilizar los "huecos" cortos en el horario de clase. o Plantearse metas para las sesiones de estudio: "hoy voy a resolver la PC pasada", "hoy leeré dos capítulos", "hoy voy a hacer un resumen/esquema de lo leído la vez pasada", "hoy es estudio en grupo", "hoy leo solo teoría", "hoy es la lectura sugerida". Esto ayuda a que el estudiante comience con algo en mente y no se vea "abrumado" por lo mucho que tiene que hacer o, por el contrario, minimice su sesión de estudio porque es poco. Además, le ayuda a monitorearse sobre cómo está avanzando, si sus metas son realistas, si el tiempo que dedica es adecuado, por qué no está cumpliendo (se distrae en FB, la lectura es más densa de lo pensado, los capítulos son más largos, no comprende algunos contenidos), etc.
- No dedicar más de dos horas al estudio de un solo curso; después de ese tiempo, el cerebro no asimila ni procesa la información que está recibiendo, por lo que es importante cambiar de estímulo. Es mejor estudiar un curso en períodos breves cada día en vez de hacerlo varias horas corridas (mejor estudiarlo dos horas al día durante cinco días, que cuatro horas en un solo día); esto evita el aburrimiento y el cansancio. Muchos alumnos tienen la idea de que si estudian pocas horas, no están siendo productivos, y no es así. Menos es más.
- Para los cursos de números: si el alumno tiene planeado, por ejemplo, tres sesiones de estudio de un curso a la semana, es recomendable que dediquen la primera de esas sesiones al estudio y comprensión de la teoría, antes de "lanzarse" a resolver prácticas.
- Intercalar los cursos para no seguir con la misma actividad mucho tiempo. Es importante intercalar cursos fáciles y difíciles, agradables y desagradables, de letras y de números.
- Descansar diez minutos por cada hora, y media hora cada tres horas. Si les cuesta llegar a sostener el estudio por 45 o 50 minutos, empezar con periodos más cortos, con un descanso también más corto, y cada semana ir aumentando minutos al estudio hasta llegar a los 45 o 50 ideales. La analogía más sencilla es con el ejercicio físico de correr: vamos sumando tiempo y distancia cada cierto tiempo cuando entrenamos para una maratón, no corremos 10 km de golpe el primer día.
- Repaso: 15 minutos al final del día y/o minutos antes de la siguiente clase del curso. Anotar dudas que surjan en el momento, hacer anotaciones personales, vincular lo aprendido a temas relacionados vistos en otros cursos, etc.
- Para las sesiones de estudio grupal que se contemplen en el horario, hay que señalar que este tipo de estudio debe ser considerado como un complemento del individual, que debe hacerse de manera previa. El estudio en grupo debería servir para absolver dudas, ver cómo se resolvió un ejercicio que no salió en el estudio individual (en el caso de los cursos de números), discutir diversos autores con diversos puntos de vista (en el caso de los cursos de letras). Puede sugerirse a los tutorados el "reparto de lecturas sugeridas" entre dos o tres compañeros (adicionales a las obligatorias que todos deben leer) para enriquecer las discusiones.
- El éxito del horario de estudio depende de que se haga semanalmente, pues cada semana presenta particularidades. Cada vez que haya una modificación significativa en el horario, se pueden usar las horas en blanco para recuperar el tiempo que se pierde de estudio. A medida que pasa el tiempo, cada uno irá conociéndose mejor, sabrá cuánto tiempo les toma realizar determinadas actividades, identificará qué les resulta fácil o difícil y ajustar sus horas de la mejor manera.

#### **7. DIFICULTADES PARA LA ATENCIÓN / CONCENTRACIÓN EN CLASE**

Las recomendaciones que aplican en semestres virtuales se encuentran en el video "Seis consejos para estudiar en casa y no fallar en el intento". Pueden verlo en este enlace que sugerimos compartir con sus tutorados:

<https://www.youtube.com/watch?v=RAwFh9cuHD4> 1 Listen actively and take great notes. Princeton University. [http://www.princeton.edu/mcgraw/library/for](http://www.princeton.edu/mcgraw/library/for-students/great-notes/)[students/great-notes/](http://www.princeton.edu/mcgraw/library/for-students/great-notes/) 12

Las pautas a continuación se pueden emplear en semestres presenciales:

• Se recomienda llegar temprano a la clase para poder escoger un lugar lo más alejado posible de distracciones (ventana, puerta, compañeros bulliciosos) y cerca del profesor.

• Revisar los apuntes de la clase anterior, revisar el silabo para anticipar los temas, conceptos e ideas que se tratarán en la clase.

• Prestar mayor atención cuando el profesor esté sintetizando información, cuando hace una lista, cuando establece relaciones de causalidad, cuando utiliza mucho tiempo explicando una idea y cuando usa el tono de voz o frases que indican la importancia de lo que dice: "Esta es la fija para el parcial…"

• Hacer preguntas cuando no se tiene un concepto claro. Si el estudiante refiere que no hace preguntas en clase por "roche" o "temor al ridículo", es importante pedirle que evalúe su experiencia previa (a veces, la realidad "devuelve" información que no es igual a las "creencias" que se tienen sobre un tema). ¿Te ha pasado realmente el que un profesor o compañeros se han burlado de tu pregunta en clase? ¿Te ha pasado que no interviniste en clase por temor, otro compañero si lo hizo y el profesor reconoció / felicitó su intervención? ¿Qué es lo peor que podría pasar? Son algunas preguntas para invitar al estudiante –al menos- a reflexionar.

• Hacer anotaciones al margen en los apuntes que se van tomando en clase: ideas, palabras clave, lectura sugerida, signos de interrogación (por si quedaron dudas). Escribir con letra legible, asegurándose de entender las abreviaciones que se utilizan

• Revisar los apuntes dentro de las 24 horas siguientes a la clase. Revisar y añadir anotaciones al margen (con nuevas ideas que puedan surgir en la revisión).

#### **8. ENFRENTAMIENTO A PRÁCTICAS Y EXÁMENES**

• Es importante identificar lo más precisamente posible, las dificultades del estudiante para estudiar de manera previa a las prácticas y exámenes y para enfrentarlos al momento de la evaluación:

- $\checkmark$  Falta de organización para dedicar el tiempo suficiente (revisar recomendaciones para la organización del tiempo).
- $\checkmark$  Falta de método de estudio. Se puede sugerir la realización de simulacros (sobre todo para cursos de números). Un verdadero simulacro no es solo "hacer PCs pasadas" sino replicar todas las condiciones de la práctica o examen real: Tiempo disponible (recordar la importancia de contar con reloj durante las evaluaciones). Espacio disponible (los espacios para resolver y responder son limitados). Uso de lapicero. Uso de hojas de borrador limitadas. Si el estudiante logra hacer dos simulacros en la semana previa a la PC o examen, llegará a la evaluación como si fuera la tercera de esa semana sobre los mismos temas, lo que debería ayudarlo a calmar su ansiedad y a tener mayor seguridad. El simulacro es un 'entrenamiento' en las condiciones de evaluación, las cuales se hacen más familiares y por lo tanto permiten al estudiante estar 'en control' de la situación.
- $\checkmark$  Falta de seguridad sobre sus conocimientos y/o contenidos desarrollados en el curso: Anímelo a preguntarle al profesor, durante la clase o fuera de ella. Que pida ejercicios o lecturas complementarias. En caso de que el alumno asista a alguna academia, sugiérale que evalúe si se trata de un recurso que realmente le sirva (y justifique la inversión).
- $\checkmark$  Se recomienda evitar comentarios acerca del curso o los temas que se abordarán en la práctica o examen, minutos antes de los mismos. Mejor es ir al baño, mojarse la cara, estar fresco y comer algo de azúcar.

 $\checkmark$  Bloqueo o ansiedad durante la evaluación: Respirar profundamente ayuda a regular el ritmo cardíaco y a enfocar la mente en la tarea a realizar. Sugiera la ya conocida estrategia del 'barrido' (leer toda la PC o examen antes de comenzar a responder e iniciar con las preguntas más sencillas) y recomiende 'sumar' la estrategia de 'anotaciones al margen':

- En los cursos de números: anotar con lápiz al lado de las preguntas o ejercicios todo lo que estos 'evoquen' en el estudiante. Por ejemplo: la fórmula a utilizar, si es igual al que vieron con el JP, si hay algo que no debe olvidar o revisar al final, si le parece que es fácil, difícil o trabajoso. - En los cursos de letras: anotar ideas o hacer un brevísimo esquema de

la respuesta antes de comenzar a redactar. Esta estrategia lo ayudará a 'ganarle al bloqueo' que suele sobrevenir cuando 'no sale' un ejercicio, produciendo ansiedad e inseguridad. Si se tratase de un caso en que la ansiedad natural ante la evaluación ya tiene visos de ataque de pánico o manifestaciones físicas de consideración se sugiere acercarse al área de Psicopedagogía de la Universidad.

Es importante precisar al estudiante que cierto nivel de ansiedad en un examen es natural y hasta necesario para mantenerse alerta. Es un nivel de ansiedad muy elevado el que puede ser contraproducente. Si el alumno sufre de una ansiedad muy elevada, se le puede recomendar:

#### **PLANIFICACIÓN / PROGRAMACIÓN DE CARRERA (Pregrado)**

• Imprimir el plan de estudios / malla académica (sar.up.edu.pe) y hacer un checklist de los cursos ya aprobados.

• Con los cursos pendientes de aprobación, armar una programación tentativa de los próximos semestres, teniendo como límite el semestre en que el alumno espera egresar.

• Considerar en la programación:

- $\checkmark$  Actividades paraacadémicas pendientes
- $\checkmark$  Cursos electivos o Semestres / períodos de práctica preprofesional (puede significar la reducción de la carga académica).

 $\checkmark$  Semestre de intercambio estudiantil (de ser de interés para el estudiante).

#### **DEFINICIÓN VOCACIONAL EN LA UNIVERSIDAD**

• Al hablar de definición vocacional en la Universidad, se hace referencia al proceso mediante el cual un estudiante de la Facultad de Enfermería de la UNSA define que está en el 'lugar correcto' pero no necesariamente en la 'carrera correcta'. Ayudar al estudiante a definir su vocación puede significar un impacto positivo en su motivación y por tanto, en su rendimiento académico.

• Puede ser de utilidad el ejercicio de planificación / programación de carrera, para determinar qué cursos de especialidad que ya se llevaron pasarían a ser electivos de otra carrera; si el cambio supondría un atraso de uno, dos o más semestres, etc.

• Es posible que se mencione a los padres como elementos clave en el proceso de definición vocacional, muchas veces por una marcada oposición al cambio de carrera. Es importante considerar la presión / temor que esto puede representarle al estudiante, pero también lo es el invitarlo a no desistir en la posibilidad de mantener una comunicación abierta con sus padres sobre el tema. Respecto a esta última consideración, es importante que el estudiante considere la diferencia entre manifestar una disconformidad con la carrera actual basada en simples afirmaciones como "no me gusta", "no es lo mío", "no puedo con los cursos" a una basada en argumentos sólidos y concretos que respalden el por qué no le gusta, no es lo suyo y por qué si la otra alternativa de carrera le resulta más atractiva.

• Si el tema vocacional va más allá de una definición y se acerca más a una duda vocacional, que ponga al estudiante en posibilidad de contemplar opciones de carrera fuera de la Universidad, se puede recomendar asesoría personalizada en el área de psicopedagogía de la Universidad.

#### **COMO CONFIGURAR TUTOR Y USUARIO**

Para configurar los datos del tutor debe ingresar a la sección "Configuración" (en el menú desplegable de la izquierda) e ingresara a la ventana que se muestra, en esta ventana la sección izquierda es para la "Configuración Tutor", donde cargara automáticamente su información de tutor, ahora puede modificar esa información cuando desee y presionar "Guardar información de Tutor" para guardar, la clave de registro (Clave para que los alumnos se asignes a un tutor) es el campo en color rojo, la cual también puede ser modificada.

Esta configuración de tutor corresponde a su rol de docente como tutor, por lo que solo modificara la información que lo representa como tutor, mas no su información personal ni de acceso.

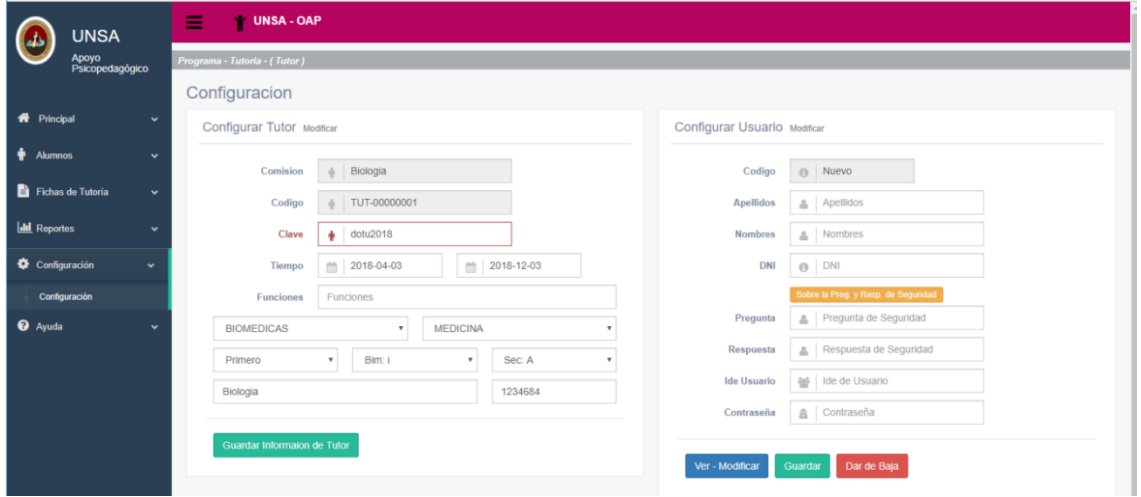

Para configurar los datos del tutor debe ingresar a la sección "Configuración" (en el menú desplegable de la izquierda) e ingresara a la ventana que se muestra, para configurar Usuario vamos a la sección derecha "Configurar Usuario" donde se le presentar sus datos de usuario, en un inicio esta se mostrara vacía, para cargar su información de usuario debe presionar el botón azul "Ver - Modificar" luego le aparecerán sus datos de usuario, puede modificarlos y una vez realizado presione "Guardar" para guardar cambios.

La pregunta de seguridad es importante para que pueda recuperar su contraseña en caso de olvidarla, recuerde que una vez que cambie su contraseña generada, solo los administradores del sistema podrán recuperársela, si no ha ingresado su pregunta de seguridad y olvidó su contraseña debe enviar un correo a los administradores del sistema o al encargado de tutoría para que le proporcionen esta contraseña.

Tener en cuenta que si usted aparte de cumplir el rol de tutor, es además asesor, o pertenece a una comisión, usted tiene una única cuenta de docente, por esto cuando usted modifique esta información de usuario este acceso será para otros roles que tiene (asesor, comisión).

Importante: Su usted decide darse de baja presione "Dar de Baja" esto implica que su cuenta queda inhabilitada, y si pertenece a una comisión o es también un asesor, estos accesos también quedaran inhabilitados, para volver a habilitar debe contactar al administrador general por e-mail de la oficina.

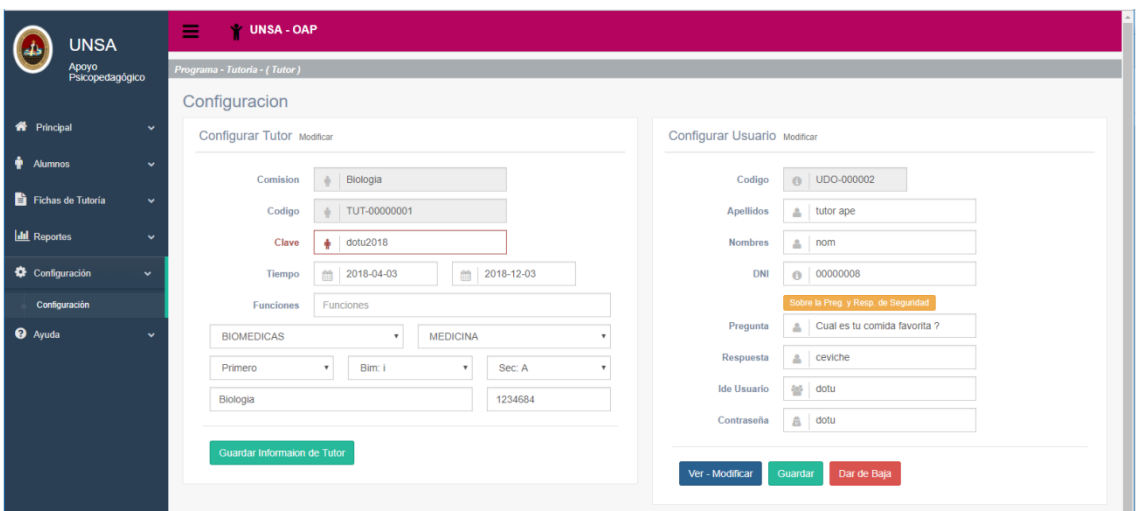

#### **COMO CREAR REPORTE DE TUTORIA**

Para crear Reporte de Tutoría debe ir a al menú "Fichas de Tutoría" y luego a la sub-menú "Fichas y Formatos" (en la sección de menú del lado izquierdo), enseguida le aparecerán todas las fichas disponibles para Tutoría, debe desplegar la sección de "Reporte de Tutoría" esto lo hace en el icono de despliegue que esta al extremo derecho (Indicador apuntando hacia arriba)

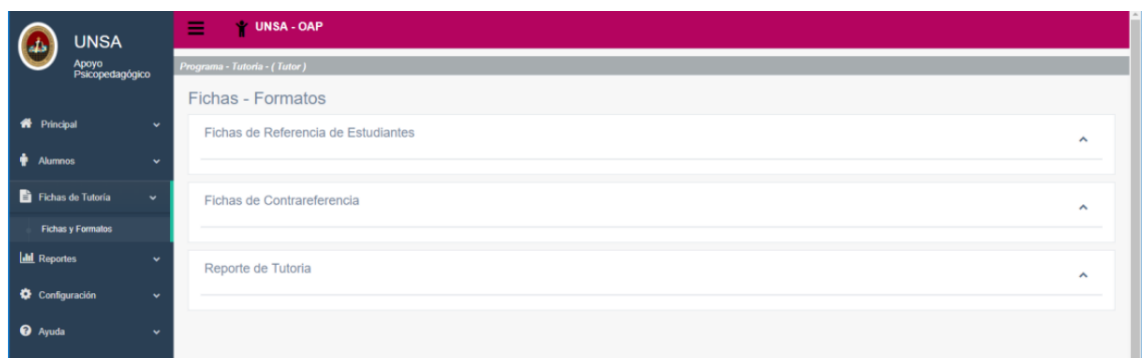

Una vez desplegada la sección "Reporte de Tutoría" le mostrara la ficha digitalizada, aquí debe llenar la información que disponga, para crear una nueva ficha presione "Nuevo" y en el campo de texto "Código" le mostrara "Nuevo", una vez llena presione "Guardar". Luego en la tabla de lado derecho tendrá los reportes que ha creado, los cuales podrá ver y modificar posteriormente, en la parte baja de la ficha están las opciones de "Nuevo, Guardar, Imprimir"

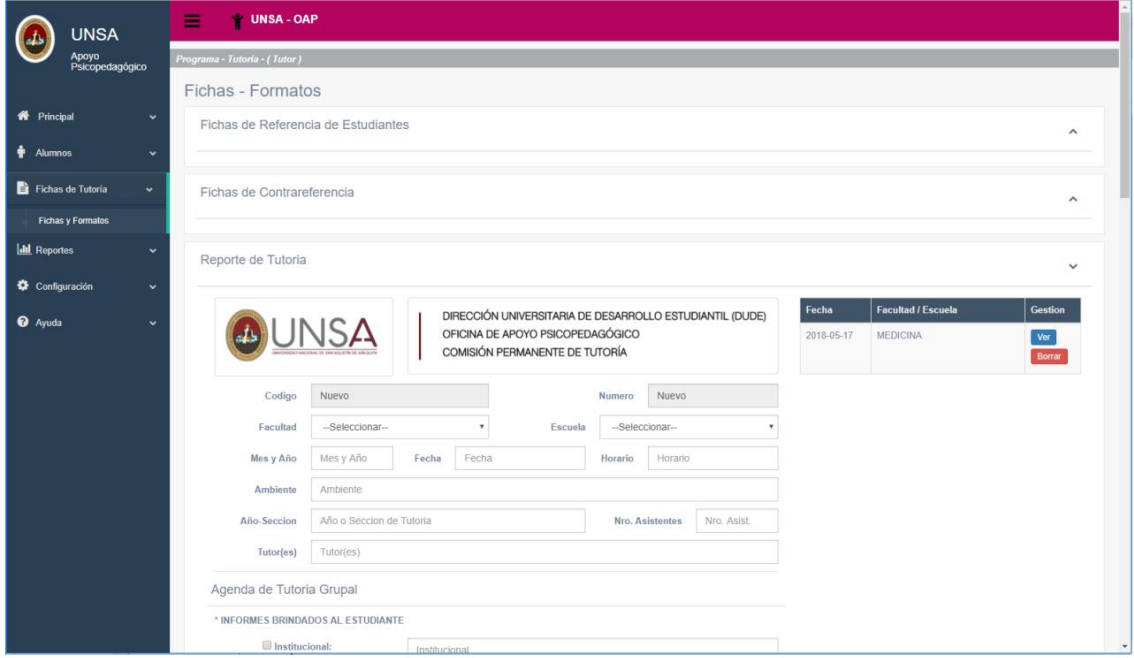

#### Comisión Académica